# **Codificação de Instruções**

Rodolfo Azevedo

MC404 - Organização Básica de Computadores e Linguagem de Montagem

<http://www.ic.unicamp.br/~rodolfo/mc404>

MC404 - Organização Básica de Computadores e Linguagem de Montagem - Rodolfo Azevedo - CC BY-SA 4.0

#### **Programa Armazenado em Memória**

- Computadores armazenam o programa junto com os dados
- Você sabe o que é programa quando o PC aponta para aquela posição Cuidado! O PC não sabe o que é programa
	- É sua responsabilidade manter o PC sempre nos lugares coretos
- Potenciais falhas de segurança nesse ponto
- Sistemas Operacionais restringem partes da memória que podem conter código executável

# **RISC-V possui 6 Formatos para Instruções**

- **R**: instruções que utilizam 3 registradores
	- $\circ$  add, xor, mul, ...
- **I**: instruções com imediatos, loads addi, lw, jalr, slli
- **S**: instruções de store
	- sw, sb
- **B** ou **SB**: instruções de branch
	- $\circ$  beq, bge, ...
- **U**: Instruções com imediatos grandes
	- $\circ$  lui, auipc
- **J** ou **UJ**: instruções de jump
	- $\circ$  jal

MC404 - Organização Básica de Computadores e Linguagem de Montagem - Rodolfo Azevedo - CC BY-SA 4.0 3

#### **Formatos Básicos das Instruções**

- Toda instrução do processador RISC-V possui um formato específico.
- Esse formato serve para indicar a forma como os bits precisam ser decodificados.

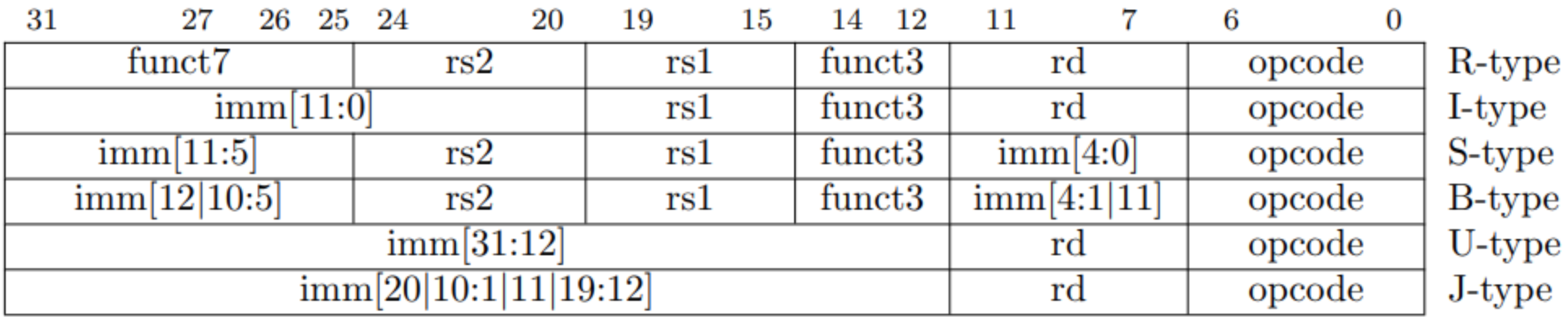

Como você decodificaria uma instrução?

## **Instruções do tipo R**

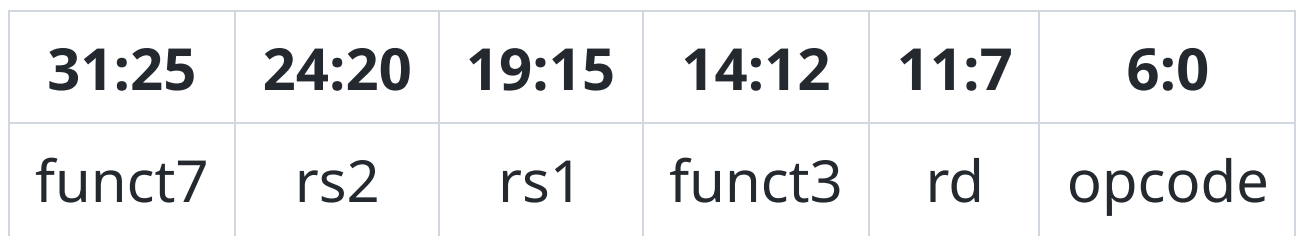

- **rs1** e **rs2** são os dois registradores que serão lidos
- **rd** é o registrador que será escrito
- **opcode** é o código da operação, fixo em 0b0110011 para instruções do tipo R
- **func7+func3** combinado com o **opcode** indicam a operação a ser realizada

Quantas instruções do tipo R podem ser codificadas?

## **Instruções do tipo I**

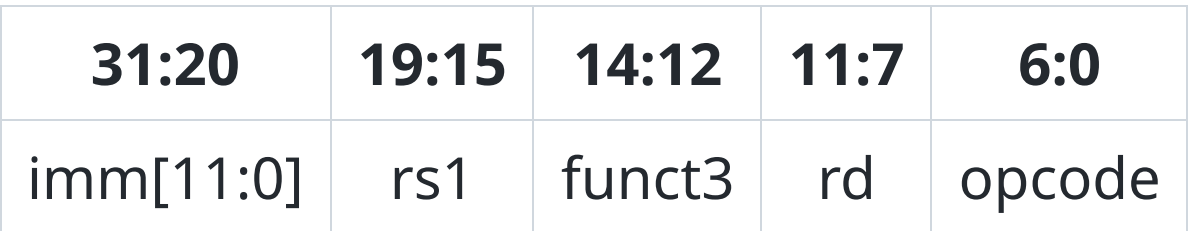

- Somente o campo **imm** é diferente do tipo R
- **opcode** especifica unicamente a instrução
- **rs1** é o registrador que será lido
- **rd** é o registrador que será escrito
- **imm** é um imediato de 12 bits que tem o sinal estendido para 32 bits
	- $\circ$  representa valores no intervalo [-2048, 2047]

## **Registradores**

Os registradores também estão codificados. Todos possuem um nome X e um número associado.

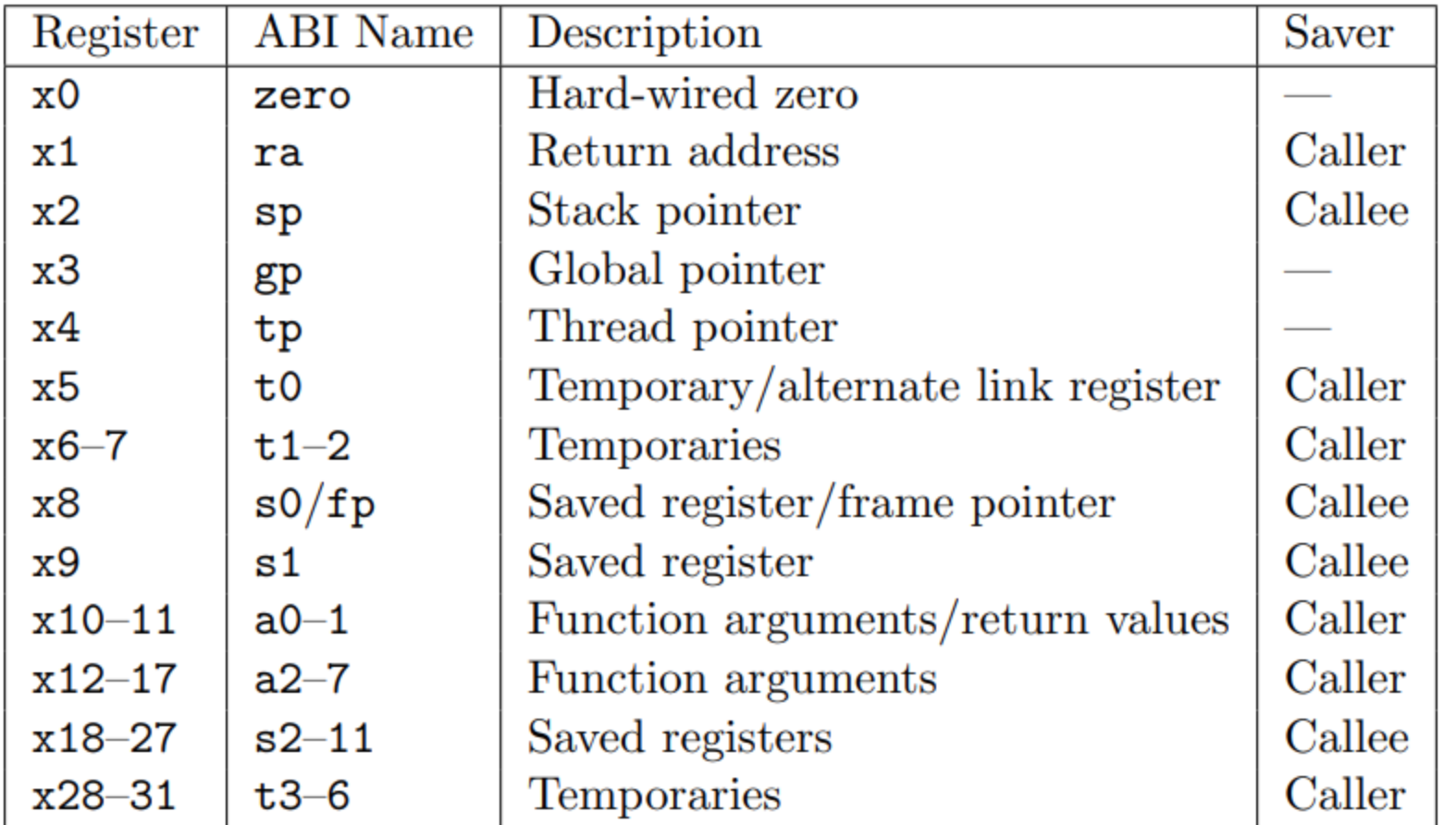

MC404 - Organização Básica de Computadores e Linguagem de Montagem - Rodolfo Azevedo - CC BY-SA 4.0 7

## **Instruções Aritméticas (Tipo R e I)**

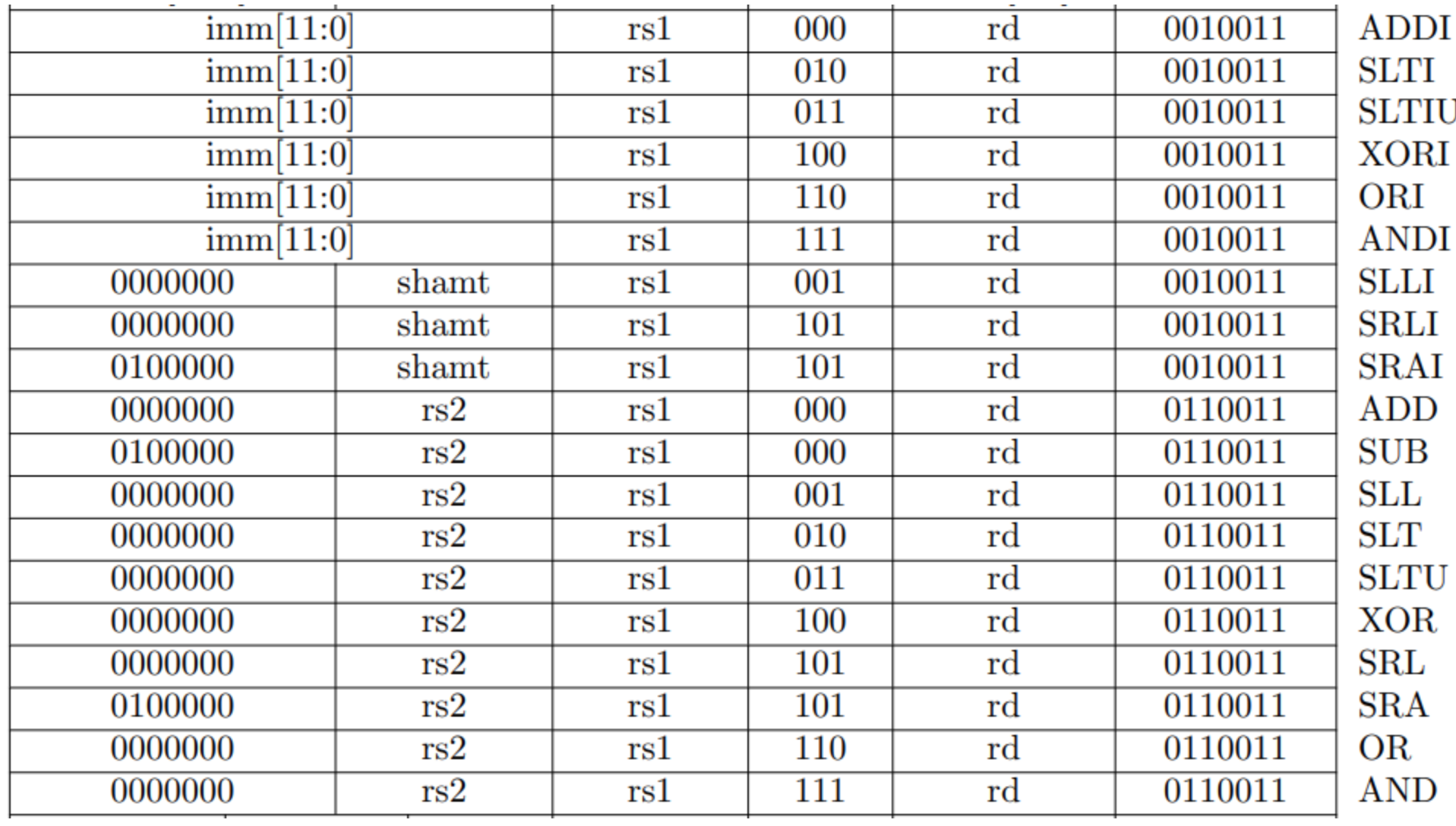

MC404 - Organização Básica de Computadores e Linguagem de Montagem - Rodolfo Azevedo - CC BY-SA 4.0 8

## **Exemplos de Instruções aritméticas**

#### **Codifique as instruções abaixo**

- addi s0, s1, 20
- $\bullet$  sub a0, a1, a

#### **Exemplo de Instrução Aritmética: sub a0, a1, a2**

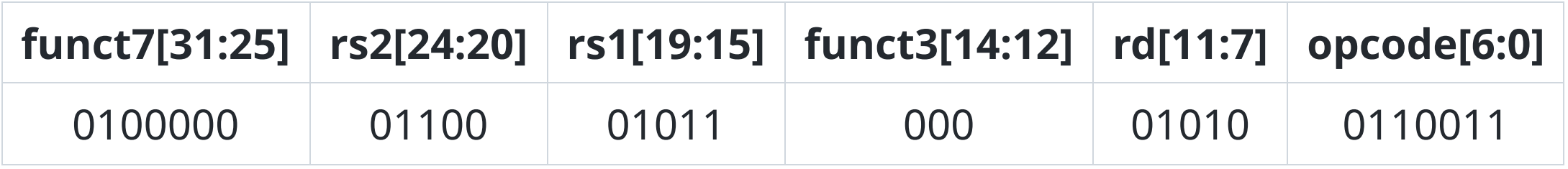

- $a0 = x10$
- $a1 = x11$
- $a2 = x12$

Instrução codificada: **40 c5 85 33**

## **Exemplo de Instrução Aritmética: addi s0, s1, 20**

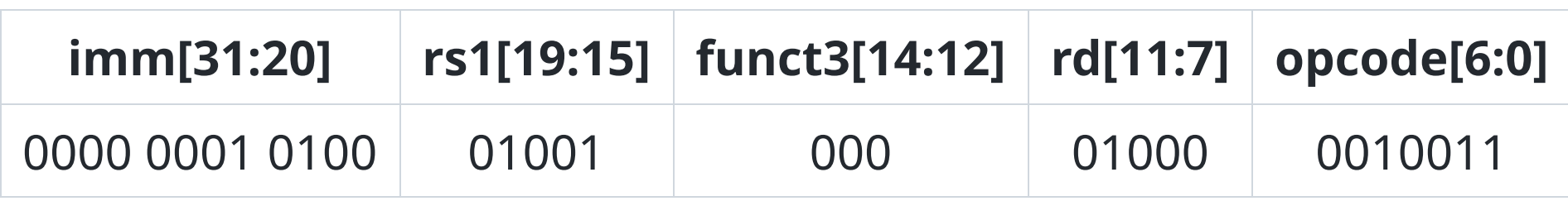

- $\cdot$  s0 =  $\times$ 8
- $\bullet$  s1 =  $x9$

Instrução codificada: **01 44 84 13**

#### **Instruções de Salto (Tipo J e I)**

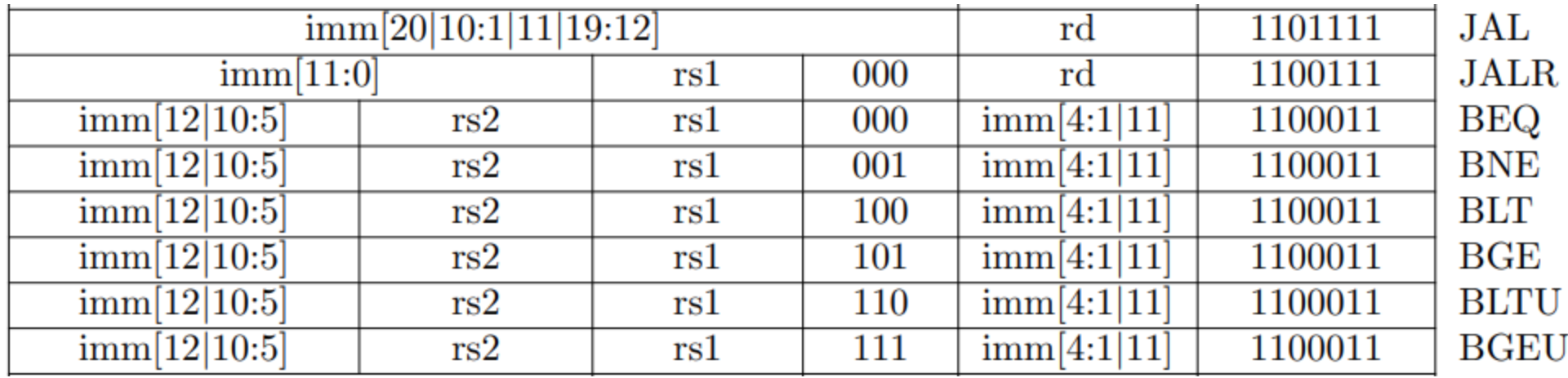

#### **Exemplo de Instrução de Salto: beq s0, s1, loop**

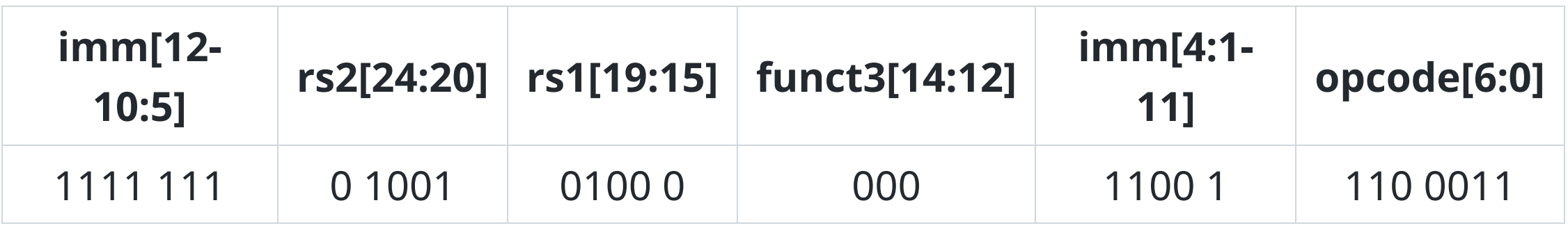

 $\cdot$  s0 =  $\times$ 8

 $\bullet$  s1 =  $x9$ 

Instrução codificada: 0xFE940CE3 imm: 1 1111 1111 100**0** = 0x1FF8 = -8

#### **Instruções de Load e Store (Tipo I e S)**

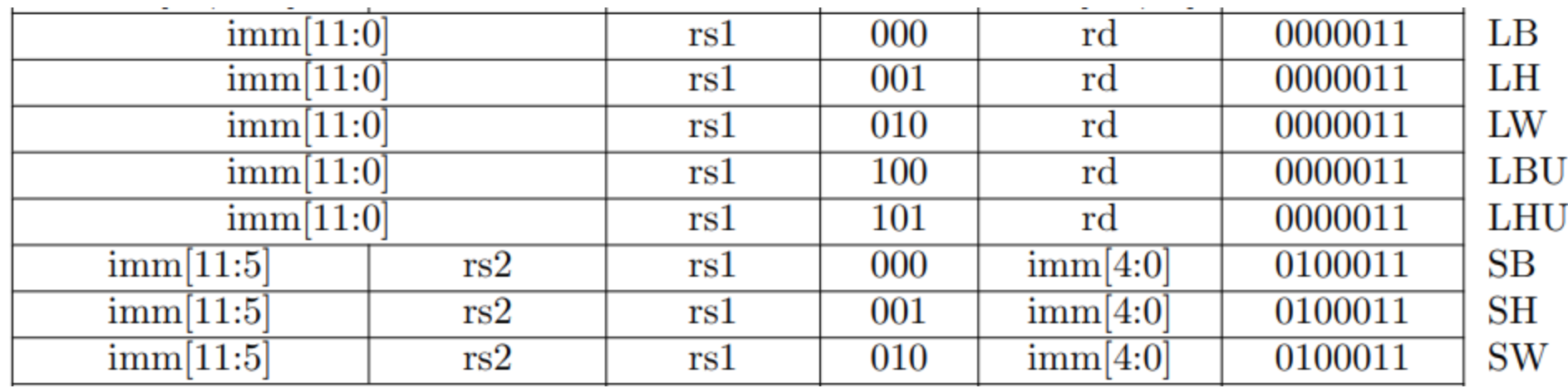

#### **Exemplo de Instrução de Load: lw a0, 0(s0)**

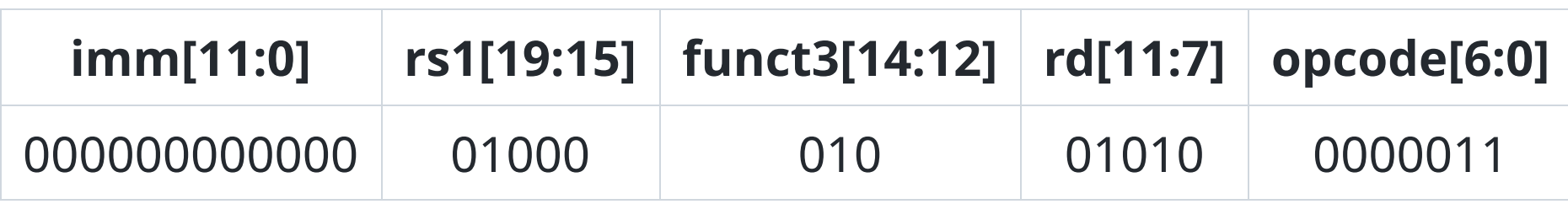

- $a0 = x10$
- $\bullet$  s0 =  $\times$ 8

Instrução codificada: **00 04 25 03**

#### **Exemplo de Instrução de Store: sw a0, 0(s0)**

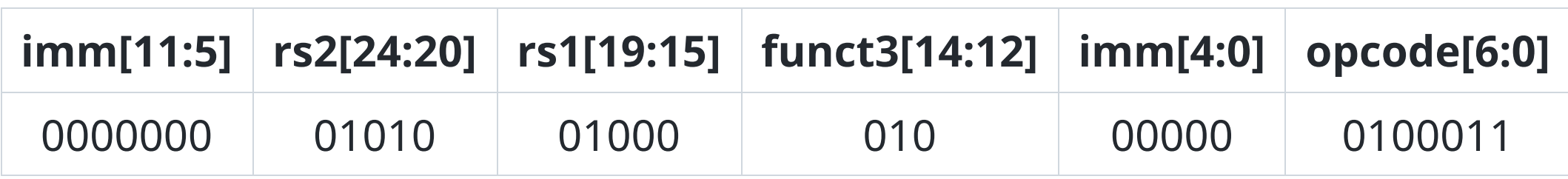

- $a0 = x10$
- $\bullet$  s0 =  $\times$ 8

Instrução codificada: **00 A4 20 23**

# **Instruções de Multiplicação e Divisão**

As instruções de multiplicação e divisão são todas do tipo R.

| 0000001 | rs2 | rs1 | 000 | rd | 0110011 | MUL           |
|---------|-----|-----|-----|----|---------|---------------|
| 0000001 | rs2 | rs1 | 001 | rd | 0110011 | <b>MULH</b>   |
| 0000001 | rs2 | rs1 | 010 | rd | 0110011 | <b>MULHSU</b> |
| 0000001 | rs2 | rs1 | 011 | rd | 0110011 | <b>MULHU</b>  |
| 0000001 | rs2 | rs1 | 100 | rd | 0110011 | DIV           |
| 0000001 | rs2 | rs1 | 101 | rd | 0110011 | <b>DIVU</b>   |
| 0000001 | rs2 | rs1 | 110 | rd | 0110011 | <b>REM</b>    |
| 0000001 | rs2 | rs1 | 111 | rd | 0110011 | <b>REMU</b>   |

**RV32M Standard Extension** 

## **Exemplo de Instrução de Multiplicação: mul t0, t1, t2**

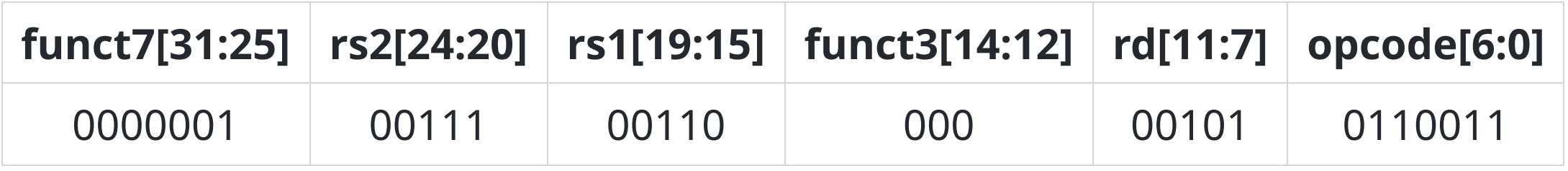

- $t0 = x5$
- $t1 = x6$
- $t2 = x7$

Instrução codificada: **02 73 02 B3**

## **Instruções do tipo U (upper immediate)**

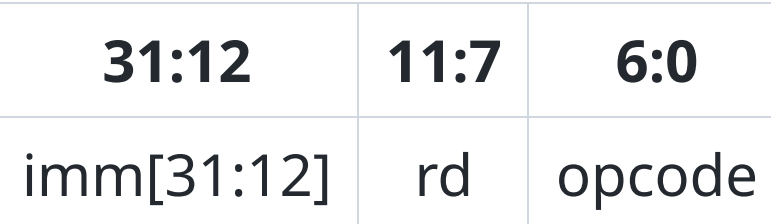

- **imm** é um imediato de 20 bits que é utilizado como bits mais significativos.
	- LUI: Load Upper Immediate
	- AUIPC: Add Upper Immediate to PC

#### **Utilizando LUI para criar imediatos longos**

 $lui$  a0, 0x87654 # a0 = 0x87654000 addi a0, a0,  $0 \times 321$  # a0 =  $0 \times 87654321$ 

Como fazer para gerar 0xDEADBEEF?

#### **Como fazer para gerar 0xDEADBEEF?**

 $lui a0, 0xDEADB$  #  $a0 = 0xDEAB0000$ addi a0,  $a0, 0xEEF \# a0 = 0xDEADAEEF$ 

A extensão de sinal decrementa o valor superior. A solução é pré-incrementa-lo no LUI.

 $lui a0, 0xDEADC$  #  $a0 = 0xDEADC000$ addi a0, a0,0xEEF  $\#$  a0 = 0xDEADBEEF

A pseudo-instrução li já trata corretamente desse caso:

li a0, 0xDEADBEEF # cria as duas instruções corretamente